## **PRESENTA**

## Un Evento de Matemáticas en familia

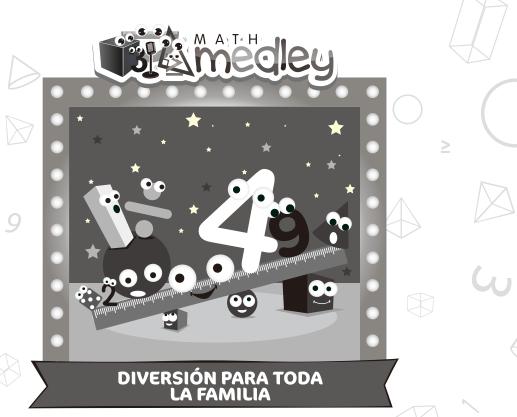

Disfruta de actividades divertidas e interesantes que hagan que sus niños participen en juegos recolecten datos y fabriquen dados y mucho más!

- **\*** Explora 8 estaciones prácticas
- Escoge desde 3 niveles de actividades en cada estación
- 🖈 Crea proyectos para llevar a casa

- 👚 Ve a tu propio ritmo
- Refuerza el aprendizaje en el salón de clase
- 👚 Conéctate con la comunidad

LUGAR :

FECHA:

HORA:

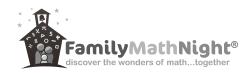